**M. Goldstein (a,b), D. Dayan (a,b), D. Berlowitz (a), O. Berlowitz (a), M. Rabin (a) , M. Nagar(a), D. Soudry(a) , M. Naaman (a) , E. Bussani Levy (a), R. B. Yehezkael (a)**

**(a) Department of Computer Science, Jerusalem College of Technology, Jerusalem 91160, Israel. (b) The Unit for Programming Teaching, The Hebrew University of Jerusalem, Jerusalem 91904, Israel.**

# **Parallel Programming Constructs and Techniques using an Embedded Flexible Language (EFL) for Python**

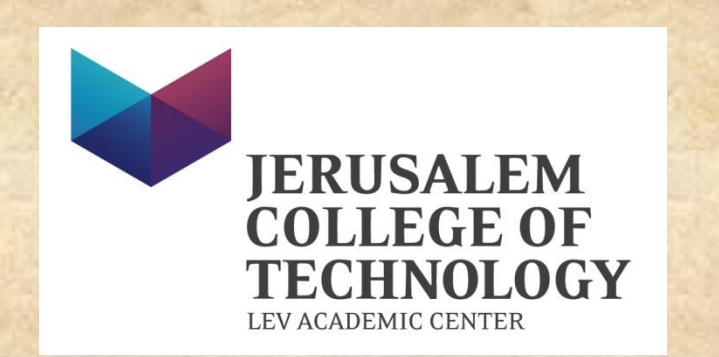

**EFL Building Blocks** 

**EFL Basic Constructs**

## **Parallel Programming Patterns in EFL**

## **Motivation**

**Multi-core CPUs are abundant and utilizing them effectively requires programmers to parallelize CPU-intensive code. Because of the heterogeneity of parallel programming platforms today (MPI, openMP, Python's Threads and Multiprocessing modules, etc.), there is a need for a common approach which will free the programmer from the platform technical intricacies.**

## **Objectives**

**A major objective has been to develop a straightforward language which implements this common approach. This approach should allow flexible execution in which sequential and parallel executions produce identical deterministic results**.

**To facilitate this, we have developed EFL, a deterministic parallel programming tool.**

## **EFL Programming Model**

**Well-defined interleaving of sequential and deterministic parallel code blocks allows the programmer to use both as appropriate:**

> **… host language sequential code … (1) EFL{ If (a > b) { x = f(a); } else { (2), (3) y = f(a); } z = g(b); }EFL … host language sequential code … (1)**

- **(1) The sequential parts of the program are written in the host language.**
- **(2) EFL syntax: C-style and host-language independent. (3) EFL semantics:**
	- **Deterministic, like FP, but efficient memory management is taken care by the procedural host language.**

• **Implicit parallelism is implemented by translating embedded EFL blocks of code into explicit parallel host-language code.** 

**Three kinds of limitation rules enforced in order to ensure deterministic parallelization:**

- **(a) The programmer may call "pure" functions only.**
- **(b) In and Out variables (but not InOut variables!).**
- **(c) Once-only assignments.**

### **EFL Parallel Constructs**

**If-block**

**It behaves as a sequential If statement, but it is executed in parallel relative to the rest of the EFL block.** 

**Pif-block**

**This construct allows for all of the conditions of the pif to be evaluated in parallel.** 

#### **For-block**

**Each iteration instance is executed in parallel to the rest of the iteration instances..** 

**Assignment-block It is a set of assignment expressions**. **EFL{ // Simple assignment of value myValue = 5; // Expression containing function call myExpr = f(5); }EFL**

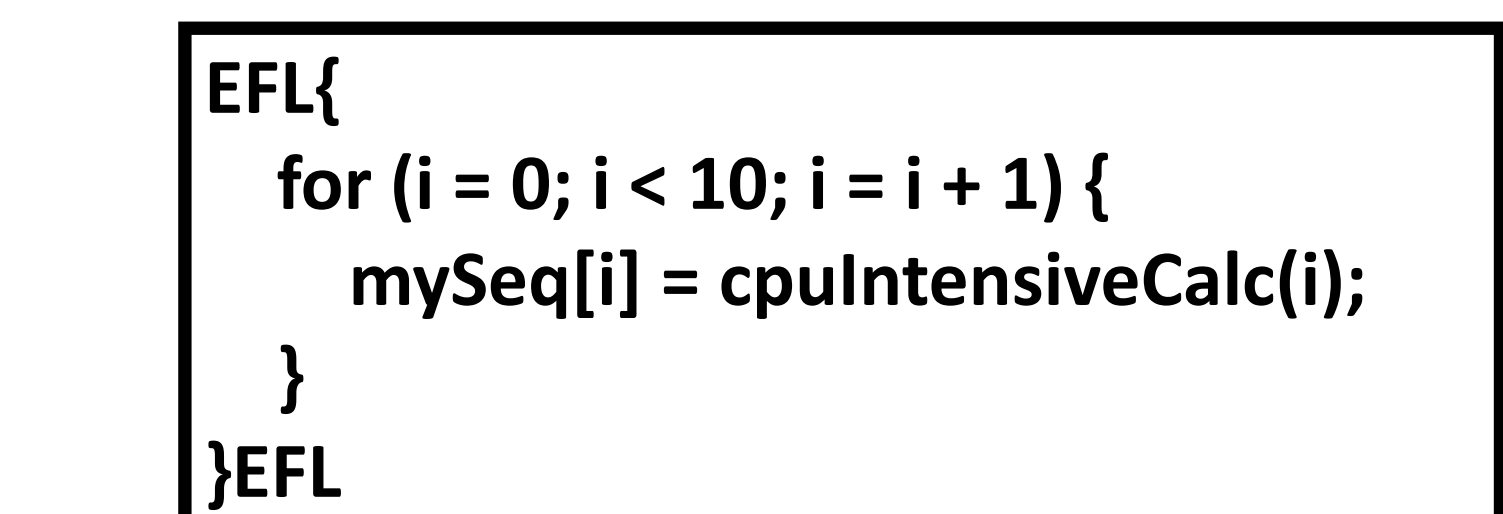

#### **EFL{**

- **pif (a == 0) {**
- **//something**
- **} elseif ((b / a) == c) {**
- **//possible divide by zero exception**
- **} else {**
	- **//something else**
- **}**
- **}EFL**

**EFL{ if (cond1(someValue)) { // some code here } elseif (cond2(someValue)) { //other code here } else { //last code here**

 **} }EFL**

#### **Loop-block**

**All the iteration instances may be executed in parallel - the loop body contains its own local variables for each index value of the loop.** 

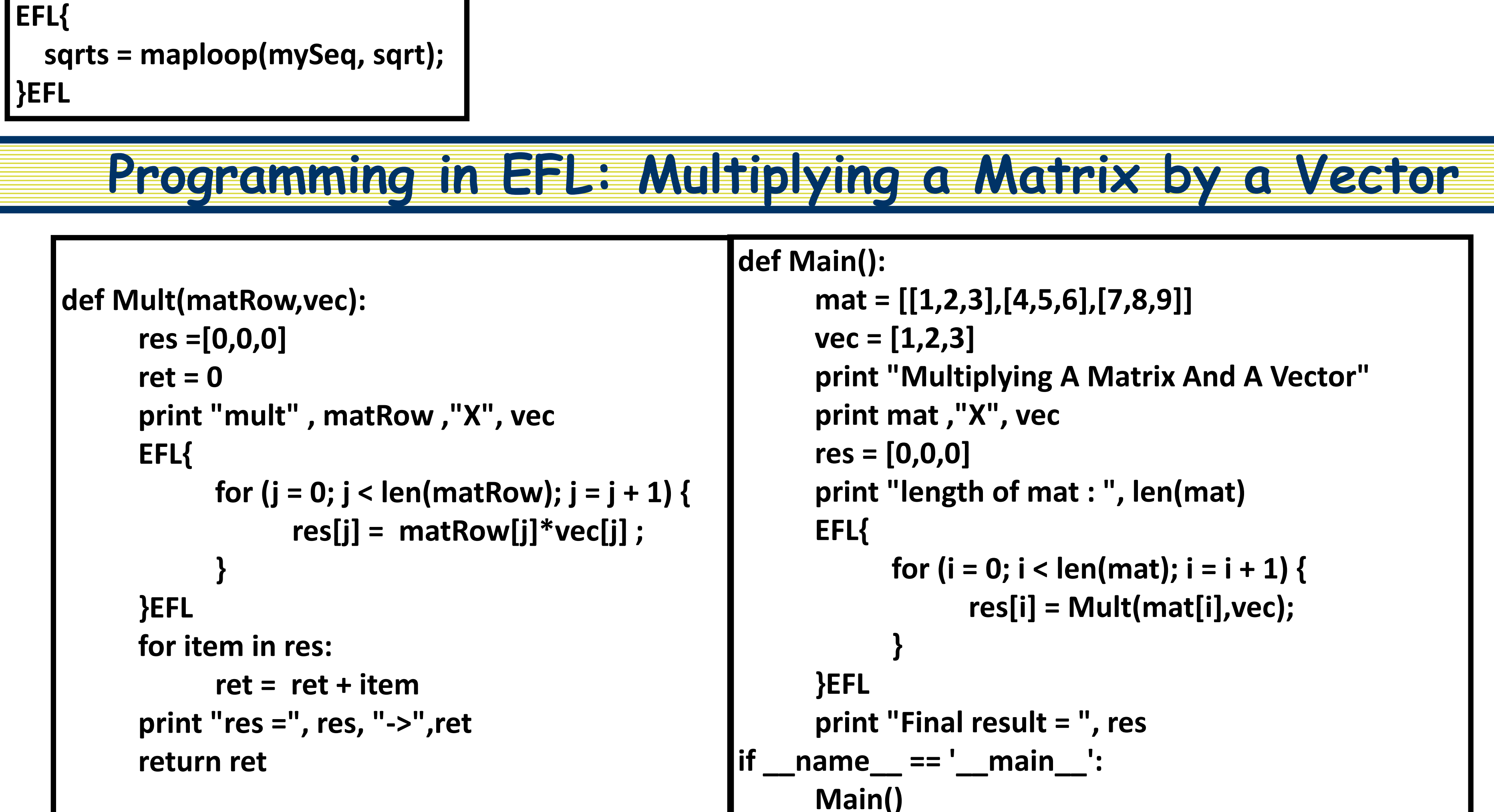

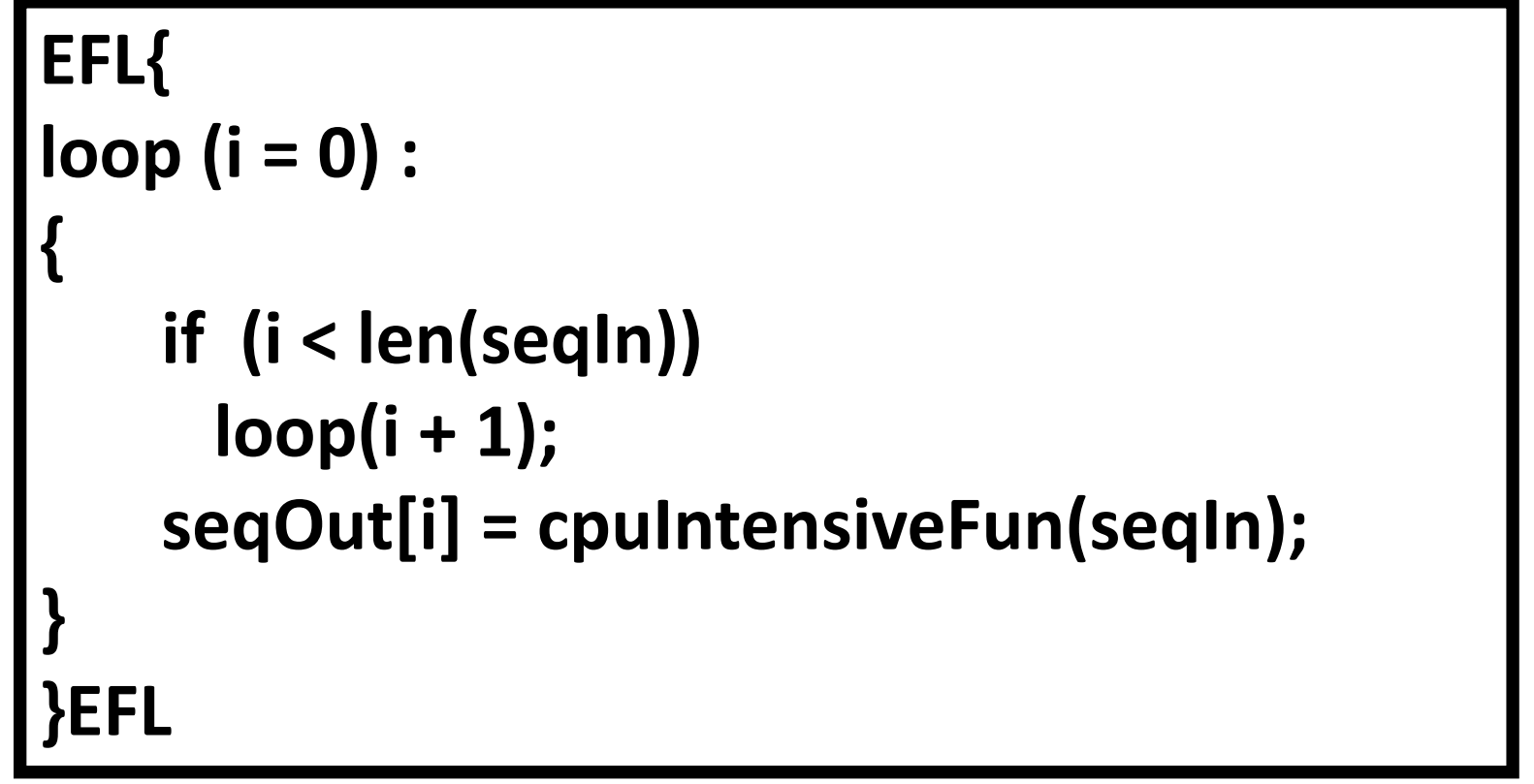

**LogLoop-block It allows performing an efficient parallel scan of a sequence.**

**MapLoop-block Like the "map" function, it applies in parallel a function to every element of a sequence.** 

**EFL{ result = logloop(mySeq, myFunc); }EFL**

## **EFL Implementation**

**Until now, two Python implementations of an EFL precompiler have been developed based on:** 

- **(1) Python's Multiprocessing module**
- **(2) The DTM/MPI4PY modules**

**The Parallel Programming Patterns we implemented using EFL are: Fork Pattern, Master-Worker Pattern, Pipeline Pattern, Geometric Pattern and Nesting Pattern. We present here alternative EFL codings for implementing the Master-Worker Pattern.** 

**The programming constructs of EFL (a parallel programming tool for creating safe and efficient parallelism) were presented here. EFL programming examples were shown. Further materials (including installation kits for Linux) can be found at the Flexcomp (Flexible Computation) Research Lab site: [http://flexcomp.jct.ac.il](http://flexcomp.jct.ac.il/) Flexcomp Lab members may be reached at [flexcomp@jct.ac.il](mailto:flexcomp@jct.ac.il)** 

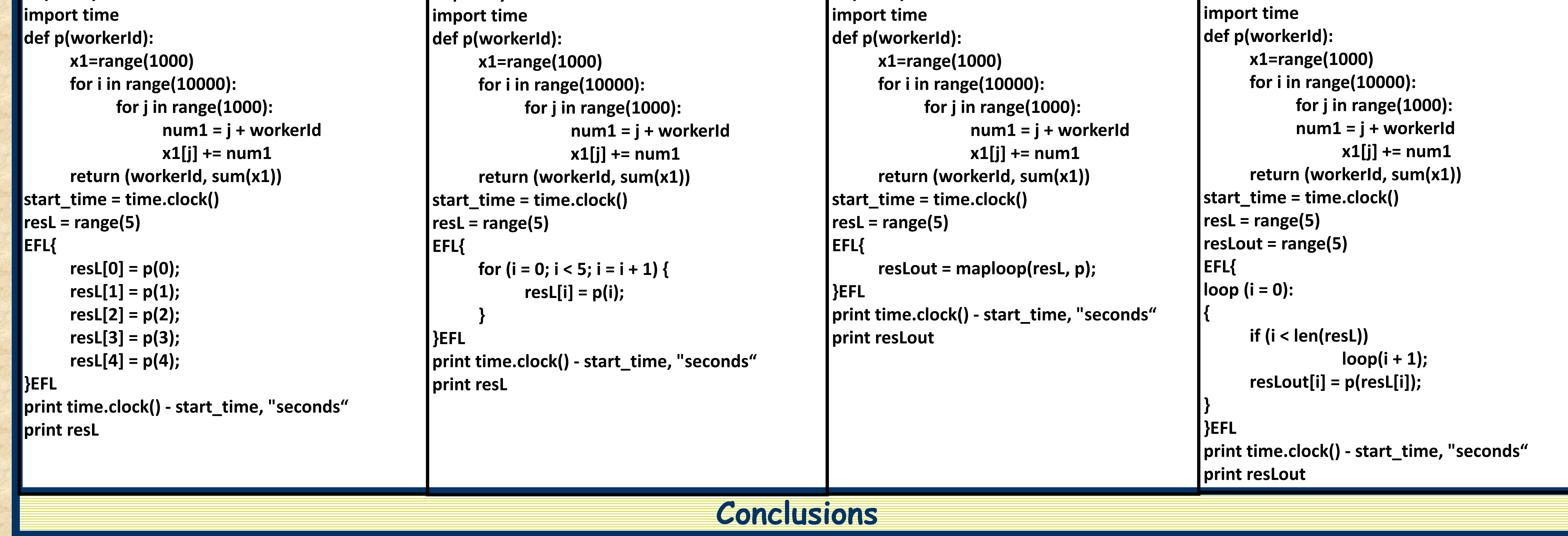

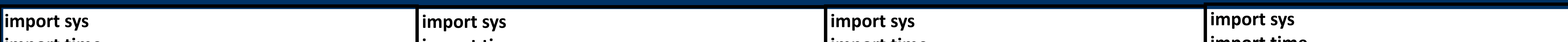